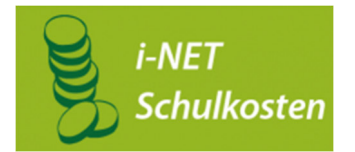

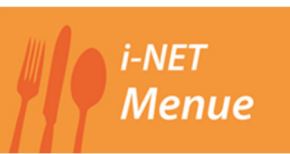

# Und so funktioniert es

Hotline für Fragen zu Ihrem i-NET Konto: Firma Schwarz Computersysteme GmbH Telefon: 09181/4855-129 Mo-Do 8-12 Uhr und 13 bis 17:30 Uhr Fr 8-12 Uhr und 13-15 Uhr info@inetmenue.de

## **1.Anmeldung und Zugangsdaten:**

Bitte das Anmeldeformular ausfüllen und an der Schule abgeben. Sie erhalten per Post oder über die Schule Ihre persönlichen Zugangsdaten für die Anmeldung in i-NET und einen Chip für die Mensa.

Anmelden können Sie sich in i-NET unter: **https://goethe-lb.inetmenue.de**

## **2. Bezahlung von Schulkosten:**

Betrag und Termin für die Bezahlung werden Ihnen von der Schule bekannt gegeben.

Das i-NET Buchungskonto laden Sie per Überweisung auf. Die Bearbeitung Ihrer Überweisung kann 3 bis 4 Werktage benötigen.

Überweisen Sie an folgende Bankverbindung, um Ihr i-NET Konto aufzuladen:

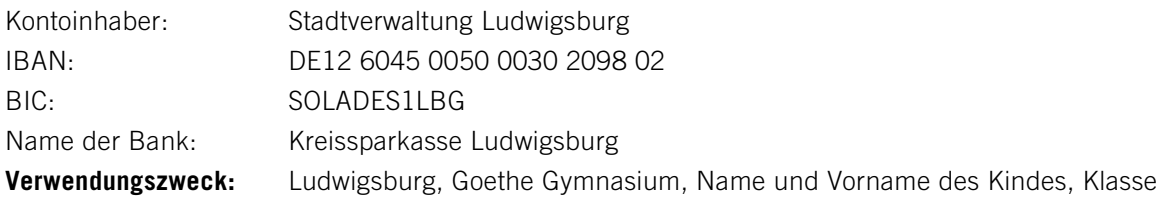

**Achtung:** Sollten die Angaben im **Verwendungszweck** fehlen, kann Ihre Überweisung nur verspätet oder gar nicht zugeordnet werden.

### **3. Kontoführung und Ansprechpartner:**

Der aktuelle Kontostand wird nach dem Anmelden in Ihrem i-NET Buchungskonto angezeigt. Sie sehen dort jederzeit die einzelnen Abbuchungen und Einzahlungen. Das Guthaben wird für Schulkosten und das Mittagessen verwendet. Sie können den Kontostand auch über die i-NET App jederzeit abrufen.

Bei Fragen zu Überweisungen und Ihrem i-NET Konto wenden Sie sich bitte an die oben genannte Hotline.

Bei Fragen zu den Abrechnungen und Angeboten der Schule, wenden Sie sich bitte an Ihr Schulsekretariat.

### **4. Bestellung / Stornierung von Mittagessen für die Schulmensa:**

Der Speiseplan ist über die i-NET App oder unter folgender Internetadresse abrufbar: https://goethe-lb.inetmenue.de

Hier können Sie mit Ihren Zugangsdaten Essen bestellen (so lange Geld auf dem Buchungskonto vorhanden ist) oder Stornierungen vornehmen. Das Mittagessen muss vorbestellt werden.

# **Bestellungen sind bis 9:00 Uhr des Vortags möglich, Stornierungen bis 8:00 Uhr am Essenstag.**

### **5. Hinweise zur Abholung von Mittagessen:**

### Hitzefrei

Nach Ende der Abbestellfrist ist es nicht mehr möglich das Essen zu stornieren. Die Mensa ist auch bei Hitzefrei geöffnet, so dass die Schulkinder in ihrer Mensa das Essen zur gewohnten Zeit einnehmen können.

### Nicht abgeholte Menüs

Täglich werden auffallend viele vorbestellte Essen nicht ausgegeben, weil Schulkinder nicht in die Mensa kommen. Wir möchten das gerne vermeiden. Wussten Sie, dass Sie im i-NET-Konto nachschauen können, ob das bestellte Essen abgeholt wurde? Rechtzeitige Stornierungen vermeiden Speisereste. Die Stornierungsfristen und Anleitung finden Sie unter der Überschrift "Lebensmittelrettung/Nachhaltigkeit" auf

https://www.ludwigsburg.de/start/leben+in+ludwigsburg/betreuung+und+mittagessen.html

### **6. Essensausgabe in der Mensa / Direktverkauf:**

In die Mensa bitte immer den Chip mitbringen! Mit dem Chip erkennt die Essensausgabe das bestellte Menü.

Außerdem können nur mit dem Chip Zusatzangebote, wie Getränke und Snacks, in der Mensa direkt gekauft werden (wenn Guthaben auf dem Buchungskonto vorhanden ist). Kein Barverkauf möglich!